# Living Safely: How to Be Safe on the Internet

#### Materials

#### Overview

Pencils Worksheets Computers Internet Connection Scratch Software "Safe" Sign "Not Safe" Sign

This lesson will focus on teaching students what material is safe to post on the internet and what material should not be posted on the internet. Following the instruction students will create their own Weebly websites and edit the "About Me" section to include safe information about themselves. As a class the students will play a game using Scratch in which they have to identify whether a profile is safe or not safe. After playing the game the students will have an opportunity to add their own made-up profiles to the game.

#### Vocabulary

# Standards

Cyber Bullying Digital Citizenship Duplicate Internet Sprite Health and Fitness

EALR 2: The student acquires the knowledge and skills necessary to maintain a healthy life: Recognizes dimensions of health, recognizes stages of growth and development, reduces health risks, and lives safely.

Component 2.4: Acquires skills to live safely and reduce health risks.

2.4.1: Understands abusive and risky situations. Describes the risks associated with providing personal information through the use of technology.

# **Introductory Activity**

Before class begins write the following two questions on the board:

"How old is a 6<sup>th</sup> grader who posts information on the internet?

"When you are using the internet what do you spend your time doing?"

As students enter the classroom encourage them to think about their answer to each of the questions. Instruct students to keep their answers to themselves until class starts. Once all students have arrived have the students share and discuss their answers. The answer to the first question is that there is no way to know how old anyone is on the internet unless you know them in real life. The idea is to teach students that they never know the identity of people on the internet and should never believe what they say unless they know who the person is in real life. For the second question encourage students to brainstorm all the ways in which they use the internet. As a teacher you should also offer students additional ways to spend their time on the internet that they may not have considered before.

At this time you may also choose to have students answer the first question on the provided worksheets. Once all students have completed the questions the answers should be discussed as a class.

# **Teacher Input and Modeling**

As a class you should spend time discussing the following topics:

•Reasons why the internet is good: connect with family and friends around the world, access to lots of information and solutions to problems, connect groups of people wanting to support a cause, share information you may know that others don't, etc.

•How to determine if a website is a safe site: publisher, last edited, factual information, looks professional, etc.

•What information you can give out: first name only, favorites (sports, food, color, etc), likes and dislikes.

•What to do if someone asks you for personal information: tell an adult or someone you trust right away.

•How society can make the internet safer.

•Reasons why the internet can be a dangerous place if not used correctly: Children can be kidnapped, identity theft, etc.

•Information that should never be given out: full (first and last) name, street address, name of school, school address, e-mail address, phone numbers, passwords, mother's maiden name, parent's place of work, etc.

Additionally, you can play the following videos: <u>http://www.brainpop.com/technology/computersandinternet/onlinesafety</u> <u>http://www.brainpop.com/technology/computersandinternet/informationprivacy/</u>

# **Guided Practice**

At this point in time have all of the students log into their Weebly accounts and follow these instructions:

Click **Create a Site** Choose a Title Choose a Subdomain Click **Pages** Click **New Page**, name it "Scratch" Click **Save Click New Blog, name it "Blog" Click New Blog, name it "Blog" Click Save** Click **Elements** Click **Blog** Click in the box underneath "Author" and fill it in with Safe information about yourself. Click **Publish Log Out** 

These instructions will allow the students to create their Weebly websites as well as create a section to post their Scratch projects and a place to Blog.

Next, have students open Scratch and run **internet\_safety\_game.sb** As the instructor you may also choose to have students play this game as a class. In order to play the game the students will need to click the green flag and then follow the on-screen instructions. Students should play the game until they get a perfect score. Encourage students who finish early to explore the code by clicking on the different sprites.

Once the students have aced the quiz they will start on their own version of this project. The idea behind this project is to expose students to more complex parts of Scratch. Throughout the session they will learn more in depth about each of the steps they follow in this lesson. Students will create two new fictional profiles to add to the game. The first profile they create should be a "safe" profile and the second profile should be a "not safe" profile. Make sure that students make fictional profiles that model themselves. To add new profiles to the game students should follow these instructions:

Safe Profile Not Safe Profile • Right-Click on the sprite named Profile2 Right-Click on the sprite named Profile2 Choose Duplicate Choose Duplicate • Click on the new sprite that was created and name it · Click on the new sprite that was created and name it Profile3 in the box above the Script Profile4 in the box above the Script • Click on Profile3 Click on Profile4 • Click the **Costumes** tab • Click the **Costumes** tab • Click Edit under Costume1 Click Edit under Costume1 • Use the eraser tool to erase the picture and draw your own • Use the eraser tool to erase the picture and draw your own • Click the text tool to edit the profile • Click the text tool to edit the profile • Delete Costume2 • Delete Costume2 Click Copy under Costume1 Click Copy under Costume1 Click Costume2 Click Costume2 • Draw in green check marks next to all the correct • In the profile, draw in green check marks next to all the information in the profile. safe information and red x's on the "not safe" information. • Click the **Scripts** tab Click the Scripts tab • Change all profiles=2 to profiles=3 • Change all profiles=3 to profiles=4

Note: You may also duplicate a sprite by using the duplicate button near the top of the program.

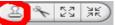

Once the new profiles are complete the students need to follow these additional instructions:

Click the *notsafe* sprite

Drag the wait and broadcast game\_over pieces to the bottom if statement.

Doing this allows the game to end and a new game to start. This is not necessary. If you would prefer not to include this, the ending will be overlapped by some closing sprites. To remove these you should delete the sprites named "closing" and "play\_again"

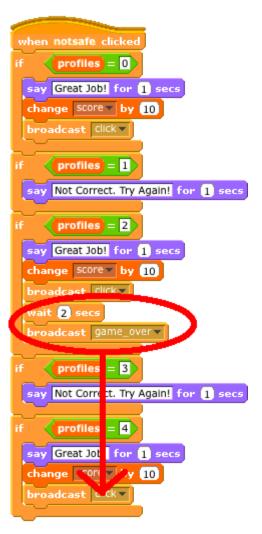

*Modification*: If students are having trouble with the project teachers can opt to have the students edit the current profiles instead of creating their own new ones.

Once students have finished their projects they should Share them on the Scratch website. They then can find their projects online then follow these instructions:

Embed

🖸 BOOKMARK 📲 🎡 😂 ...)

- click the blue **Embed** link on the right-side of the page
- Copy the code given in the **As an applet** section

On their Weebly websites they should follow these instructions:

- click the "Basic" section
- drag down the "Custom HTML" block
- Click Edit Custom HTML
- Paste in the code that they copied

This will post their Scratch projects on their websites. Remind the students that to see their new content online they will need to click the orange **Publish** button.

# **Check for Understanding**

When students have completed their programs they should then be able to play each others games and score perfectly to show that they understand the material from the lesson. Additionally you can choose to play the game described below:

Post "Safe" and "Not Safe" signs on opposite sides of the classroom. Have the students stand in a group in the classroom. The teacher should name different items that people post on the internet. Then students should go stand under the sign that indicates whether the information is safe or

not. Have one student from each group share their reasoning, then explain the correct answer. Continue to ask questions. To make it more fun for the students you can have them keep individual scores for how many they get correct. For ideas on what to say check the Teacher Input & Modeling section.

At this time you may also choose to have students complete the post-assessment on Moodle. It is three questions long and should not take more than 5 minutes to complete.

#### **Additional Notes**

• If students have extra time have them work on the design and layout of their website. They can also take pictures of themselves using the class camera to post on their website.

• The students' websites are password protected which means they have a little bit more freedom with what is posted on their websites. Parallel this to privacy settings on certain websites.

# Living Safely: How to Be Safe on the Internet

In this lesson you will be learning how to stay safe while using the internet. You will also be playing a game with Scratch and then adding your own code to make the game even better.

#### 1. Please answer these questions before starting the activities.

- a. Name three things you should never post on the internet.
- b. What should you do if someone online asks for your home address?

# 2. Log-in to your Weebly website and follow these instructions:

Click Create a Site Choose a Title, then Choose a Subdomain Click Pages Click New Page, name it "Scratch" Click Save Click New Blog, name it "Scratch Blog" Click Save Click Elements Click Elements Click Scratch Blog, click in the box underneath "Author" and fill it in with Safe information about yourself. Click Publish Log Out

# 3. Open up Scratch and play the Internet Safety Game.

# 4. Follow these instructions to add your own profiles to the game:

#### Safe Profile

- Right-Click on the sprite named **Profile2**
- Choose Duplicate
- Click on the new sprite that was created and name it Profile3 in the box above the Script
- Click on Profile3
- Click the **Costumes** tab
- Click Edit under Costume1
- Use the eraser tool to erase the picture and draw your own
- Click the text tool to edit the profile
- Delete Costume2
- Click Copy under Costume1
- Click Costume2
- Draw in green check marks next to all the correct information in the profile.
- Click the Scripts tab
- Change all *profiles=2* to *profiles=3*

"Not Safe" Profile

- \_.. \_... . . . . . .
- Right-Click on the sprite named **Profile2**
- Choose Duplicate
- Click on the new sprite that was created and name it
- Profile4 in the box above the Script
- Click on Profile4
- Click the **Costumes** tab
- Click **Edit** under Costume1
- Use the eraser tool to erase the picture and draw your own
- Click the text tool to edit the profile
- Delete Costume2
- Click Copy under Costume1
- Click Costume2
- In the profile, draw in green check marks next to all the safe information and red x's on the "not safe" information.
  Click the Scripts tab
- Change all *profiles=3* to *profiles=4*

# 5. Upload your completed project to <u>Moodle</u>, share it on the <u>Scratch</u> website, and post it on your <u>Weebly</u> website.

TECHSTART SCORED ASSESSMENTS

| = ] | Ø | F |  |
|-----|---|---|--|
|     |   |   |  |

home courses my moodle news help

# Info Results Preview Edit

**Preview Final Post-Assessment** 

|                                                                                                    | <ul> <li>a. Medicine</li> <li>b. Exercise</li> </ul>                                                                                                    |
|----------------------------------------------------------------------------------------------------|----------------------------------------------------------------------------------------------------|
| Submit                                                                                                    | <ul> <li>c. I don't know.</li> <li>d. Food.</li> </ul>                                                                                                    |
| Marks:/1<br>Answer:                                                                                                    | s easier to locate something with a grid.<br>Trebuchet ↓ 1 (8 pt) ↓ ↓ Lang ↓ B I U S × × 2 B い ℃<br>E = = = M 1 ↓ ↓ E E E E E T 4 0 0 0 0 0 0 0 0 0 0 0 0 0 0 0 0 0 0                                                                                                    |
|                                                                                                    | Path:                                                                                                    |
| Submit<br>3 ≤ You can burn av<br>Marks:/1<br>Answer:                                                                                                    | way all of the calories eaten in a large meal in a few minutes.                                                                                                    |
| Submit 4 🛋 What does CDC                                                                                                    | ○ False                                                                                                    |
| Marks:/1<br>Choose one<br>answer.                                                                                                    | <ul> <li>a. Clear Deer Camp</li> <li>b. I don't know.</li> <li>c. Centers for Disease Control</li> <li>d. Center Domain Club</li> <li>e. Centers for Disease Control and Prevention</li> </ul>                                                                                                    |
| Marks:/1                                                                                                    | line of defense in your immune system?                                                                                                    |
| Answer:<br>Submit<br>6  How can you st<br>Marks:/1                                                                                                    | op the spread of contagious diseases?                                                                                                    |
| Choose one<br>answer.                                                                                                    | <ul> <li>a. Wash your hands regularly.</li> <li>b. Cover your mouth when you cough.</li> <li>c. Keep a healthy distance from sick people.</li> <li>d. All of the above.</li> <li>e. I don't know.</li> </ul>                                                                                                    |
| Submit<br>7 ∡ How are animat<br>Marks:/1<br>Choose one                                                                                                    | ions made? <ul> <li>a. Draw one image and then the computer does the rest.</li> </ul>                                                                                                    |
| Submit                                                                                                    | <ul> <li>b. I don't know.</li> <li>c. By displaying a rapid succession of images.</li> <li>d. Disneyworld does it with special science.</li> </ul>                                                                                                    |
| 8 ≼ Name 3 things t<br>Marks:/1<br>Answer:                                                                                                    | that it is okay to post on the internet.                                                                                                    |
|                                                                                                    |                                                                                                    |
| Submit<br>9 ≰ Prescription dru<br>Marks:/1<br>Answer:                                                                                                    | igs from your doctor can still be abused.                                                                                                    |
|                                                                                                    | • False                                                                                                    |
| Marks:/1<br>Choose one<br>answer.                                                                                                    | <ul> <li>a. From my Mom</li> <li>b. Natural</li> <li>c. I don't know.</li> <li>d. Homework Assignments</li> <li>e. Fight or flight.</li> </ul>                                                                                                    |
| Submit<br>11  Your heart rate i<br>Marks:/1<br>Answer:                                                                                                    | increases as you exercise.                                                                                                    |
| Submit                                                                                                    | • False                                                                                                    |
| Marks:/1<br>Choose one<br>answer.                                                                                                    | <ul> <li>a. 50</li> <li>b. 1</li> <li>c. 0</li> <li>d. 1 don't know.</li> <li>e. 100s</li> </ul>                                                                                                    |
| Submit<br>13  What chemicals<br>Marks:/1<br>Choose one                                                                                                    | <ul> <li>e. 100s</li> <li>are released in your body when you exercise?</li> <li>a. glucose</li> </ul>                                                                                                    |
| Choose one<br>answer.<br>Submit                                                                                                    | <ul> <li>a. glucose</li> <li>b. I don't know.</li> <li>c. awesomeness</li> <li>d. endorphins</li> <li>e. Heart beats</li> </ul>                                                                                                    |
|                                                                                                    | tion to the following conflict: "You and your friend want to play different games."                                                                                                    |
|                                                                                                    |                                                                                                    |
| Submit<br>15 ≼ When going three                                                                                                    | ough the conflict resolution process the first step is to call each other names.                                                                                                    |
| Marks:/1<br>Answer:                                                                                                    | <ul> <li>True</li> <li>False</li> </ul>                                                                                                    |
| 16 ≼ What are whole<br>Marks:/1<br>Choose one<br>answer.                                                                                                    | <ul> <li>grains?</li> <li>a. Grains that contain only the endosperm.</li> <li>b. Grains that contain the bran, germ, and endosperm.</li> <li>c. Something that is bad to eat.</li> </ul>                                                                                                    |
|                                                                                                    | <ul> <li>d. I don't know.</li> <li>y to determine if a website is has accurate information?</li> </ul>                                                                                                    |
| Marks:/1<br>Choose one<br>answer.                                                                                                    | <ul> <li>a. It was updated recently.</li> <li>b. It looks professionally made.</li> <li>c. There are little or no grammar and spelling errors.</li> <li>d. all of the above</li> <li>e. I don't know.</li> </ul>                                                                                                    |
| Submit<br>18  Name one symp<br>Marks:/1<br>Answer:                                                                                                    | otom of stress.                                                                                                    |
|                                                                                                    |                                                                                                    |
| Submit                                                                                                    |                                                                                                    |
| 19 ≼ You should tell a<br>Marks:/1<br>Answer:                                                                                                    | an adult right away if someone you do not know on the internet asks for your phone number.<br>O True<br>O False                                                                                                    |
| 20 ∡ In Scratch how<br>Marks:/1<br>Choose one<br>answer.                                                                                                    | do you know whether a sprite is touching a certain color?                                                                                                    |
|                                                                                                    | <ul> <li>a. By clicking on the sprite and entering the color.</li> <li>b. I don't know.</li> <li>c. By using "touching color &lt;&gt;?" from the Sensing section.</li> </ul>                                                                                                    |
| Submit 21 🛋 What does reso                                                                                                    | <ul> <li>b. I don't know.</li> <li>c. By using "touching color &lt;&gt;?" from the Sensing section.</li> <li>d. By using "touching color &lt;&gt;?" from the Control section.</li> </ul>                                                                                                    |
| 21 ≰ What does reso<br>Marks:/1<br>Choose one<br>answer.                                                                                                    | <ul> <li>b. I don't know.</li> <li>c. By using "touching color &lt;&gt;?" from the Sensing section.</li> <li>d. By using "touching color &lt;&gt;?" from the Control section.</li> </ul>                                                                                                    |
| 21 ∡ What does reso<br>Marks:/1<br>Choose one                                                                                                    | <ul> <li>b. I don't know.</li> <li>c. By using "touching color &lt;&gt;?" from the Sensing section.</li> <li>d. By using "touching color &lt;&gt;?" from the Control section.</li> </ul>                                                                                                    |
| 21 ≤ What does reso<br>Marks:/1<br>Choose one<br>answer.<br>Submit<br>22 ≤ What are leukoo<br>Marks:/1<br>Choose one                                                                                                    | <ul> <li>b. I don't know.</li> <li>c. By using "touching color &lt;&gt;?" from the Sensing section.</li> <li>d. By using "touching color &lt;&gt;?" from the Control section.</li> </ul>                                                                                                    |
| 21 ≤       What does reso         Marks:/1       Choose one answer.         Submit       Submit         22 ≤       What are leukoor         Marks:/1       Choose one answer.         Submit       Submit                                                                                                    | <ul> <li>b. I don't know.</li> <li>c. By using "touching color &lt;&gt;?" from the Sensing section.</li> <li>d. By using "touching color &lt;&gt;?" from the Control section.</li> </ul>                                                                                                    |
| 21 ≤       What does reso         Marks:/1       Choose one answer.         Submit       Submit         22 ≤       What are leukoor         Marks:/1       Choose one answer.         Submit       Submit         23 ≤       I do not need to Marks:/1         Marks:/1       Answer:         Submit       Submit                                                                                                    | <ul> <li>b. I don't know.</li> <li>c. By using "touching color &lt;&gt;?" from the Sensing section.</li> <li>d. By using "touching color &lt;&gt;?" from the Control section.</li> </ul>                                                                                                    |
| 21 ≤       What does reso         Marks:/1       Choose one answer.         Submit       Submit         22 ≤       What are leukoor         Marks:/1       Choose one answer.         Submit       Submit         23 ≤       I do not need to Marks:/1         Marks:/1       Answer:         Submit       Submit                                                                                                    | <ul> <li>b. I don't know.</li> <li>c. By using "touching color &lt;&gt;?" from the Sensing section.</li> <li>d. By using "touching color &lt;&gt;?" from the Control section.</li> </ul>                                                                                                    |
| 21 ≤       What does reso         Marks:/1       Choose one answer.         Submit       Submit         22 ≤       What are leukoor         Marks:/1       Choose one answer.         Submit       Submit         23 ≤       I do not need to Marks:/1         Marks:/1       Answer:         Submit       Submit                                                                                                    | b. I don't know: c. By using "touching color ->?" from the Sensing section. d. By using "touching color ->?" from the Control section. ulution mean? a. I don't know. b. The problem itself. c. The action of solving a problem. d. The action of solving a problem. d. The action of starting a problem. d. The action of starting a problem. c. A tasty snack. d. White blood cells. overry about being healthy until I am an adult. True False food from the Olis food group as long as you do not eat too many.                                                                                                    |
| 21 ≤       What does reso         Marks:/1       Choose one answer.         Submit       Submit         22 ≤       What are leukoor         Marks:/1       Choose one answer.         Marks:/1       Choose one answer.         Submit       Submit         23 ≤       I do not need to         Marks:/1       Answer:         Submit       Submit         24 ≤       Name one state         Marks:/1       Answer:         Submit       Submit                                                                                                    | b. I don't know: c. By using "touching color ->?" from the Sensing section. d. By using "touching color ->?" from the Control section. lution mean? a. I don't know. b. The problem itself. c. The action of solving a problem. d. The action of starting a problem. d. The action of starting a problem. o a. Pathogens b. I. don't know. c. A tasty snack. d. White blood cells. revery about being healthy until I am an adult. True Faise ment you could say to someone who offers you drugs.                                                                                                    |
| 21 ≤       What does reso         Marks:/1       Choose one answer.         Submit       Submit         22 ≤       What are leukoor         Marks:/1       Choose one answer.         Marks:/1       Choose one answer.         Submit       Submit         23 ≤       I do not need to         Marks:/1       Answer:         Submit       Submit         24 ≤       Name one state         Marks:/1       Answer:         Submit       Submit                                                                                                    | o b. I don't know. c. By using 'touching color ~?'' from the Sensing section. d. By using 'touching color ~?'' from the Control section.   a. By using 'touching color ~?'' from the Control section.     a. I don't know.   a. I don't know.   b. The problem itself.   c. The action of slaring a problem.   d. The action of slaring a problem.   c. The action of slaring a problem.   c. The action of slaring a problem.   c. A tasty enack.   c. A tasty enack.   c. A tasty enack.   c. The action of slaring a problem.   rowery about being healthy until I am an adult.   c. The   Faise rower about being healthy until I am an adult.   c. The   Faise rower about being healthy until I am an adult.   c. The   Faise rower about being healthy until I am an adult.   c. The   Faise rower about being healthy until I am an adult.   c. The   Faise rower about being healthy until I am an adult. C. The Faise rower about being healthy until I am an adult. C. The Faise rower about being healthy until I am an adult. C. The Faise rower about being healthy until I am an adult. C. The Faise rower about being healthy until I am an adult. C. The Faise rower about being healthy until I am an adult. C. The Faise rower about being healthy until I am an adult. C. The Faise rower about being healthy until I am an adult. C. The Faise Faise For the Dils food group as long as you do not eat too many. S. Pressure <p< td=""></p<>                                                                                                    |
| 21 ≤       What does reso         Marks:/1       Choose one answer.         Submit       Submit         22 ≤       What are leukoor         Marks:/1       Choose one answer.         Submit       Submit         23 ≤       I do not need to Marks:/1         Marks:/1       Answer:         Submit       Submit         24 ≤       Name one state         Marks:/1       Answer:         Submit       Submit         24 ≤       Name one state         Marks:/1       Answer:         Submit       Submit                                                                                                    | b. I don't know. c. By using 'touching color ~>?' from the Sensing section. d. By using 'touching color ~>?' from the Control section. using 'touching color ~>?' from the Control section. using 'touching color ~>?' from the Control section. using 'touching color ~>?' from the Control section. using 'touching color ~>?' from the Control section. using 'touching color ~>?' from the Control section. using 'touching color ~>?' from the Control section. using 'touching color ~>?' from the Control section. using 'touching color ~>?' from the Control section. using 'touching color ~>?' from the Control section. using 'touching a problem. using 'touching a problem. using 'touching a pr                                                                                                    |
| 21 ≤       What does reso         Marks:/1       Choose one answer.         Submit       Submit         22 ≤       What are leukoor         Marks:/1       Choose one answer.         Marks:/1       Choose one answer.         Submit       Submit         23 ≤       I do not need to         Marks:/1       Answer:         Submit       Submit         24 ≤       Name one state         Marks:/1       Answer:         Submit       Submit         24 ≤       Name one state         Marks:/1       Answer:         Submit       Submit         24 ≤       How is blood pr         Marks:/1       Answer:         Submit       Submit                                                                                                    | I don't know. I don't know. I know. I know. I kno                                                                                                    |
| 21 #       What does reso         Marks:/1       Choose one answer.         22 #       What are leukoot         Marks:/1       Choose one answer.         Marks:/1       Choose one answer.         23 #       I do not need to Answer:         Submit       Submit         24 #       Name one state         Marks:/1       Answer:         Submit       Submit         24 #       Name one state         Marks:/1       Answer:         Submit       Submit         25 #       It is okay to eat         Marks:/1       Answer:         Submit       Submit         27 #       How is blood pr         Marks:/1       Choose one answer.         Submit       Submit                                                                                                    | o b. I. don't know.   o c. By using 'touching ooler ->?' from the Scheining section.   o d. By using 'touching ooler ->?' from the Scheining section.   visuant in the Scheining Scheining Sche                                                                                                    |
| 21 ≤       What does reso         Marks:/1       Choose one answer.         Submit       Submit         22 ≤       What are leukoo         Marks:/1       Choose one answer.         Marks:/1       Choose one answer.         Submit       Submit         23 ≤       I do not need to         Marks:/1       Answer:         Submit       Submit         24 ≤       Name one state         Marks:/1       Answer:         Submit       Submit         24 ≤       Name one state         Marks:/1       Answer:         Submit       Submit         25 ≤       It is okay to eat         Marks:/1       Answer:         Submit       Submit         25 ≤       How is blood pr         Marks:/1       Choose one answer.         Submit       Submit         Submit       Submit         28 ≤       During REM you         Marks:/1       Answer:         Submit       Submit         29 ≤       What does PME                                                                                                    | <ul> <li>b. I. J. don't invok.</li> <li>c. A. By using 'touching ooldr -&gt;?' from the Sensing sector.</li> <li>d. By using 'touching ooldr -&gt;?' from the Sensing sector.</li> <li>d. The action of standing a problem.</li> <li>c. The action of standing a problem.</li> <li>d. The action of standing a problem.</li> <li>d. A tasky secole.</li> <li>d. White blood cells.</li> </ul> transmitter you could say to someone who offers you drugs. for the Ohis food group as long as you do not exit too many. for the Ohis food group as long as you do not exit too many. for the Ohis food group as long as you do not exit too many. for the Ohis food group as long as you do not exit too many. for the Ohis food group as long as you do not exit too many. for the Ohis food group as long as you do not exit too many. for the Ohis food group as long as you do not exit too many. e I too thore. e I too thore. g. a style too the source Ohis too too terms. g. a long the source Ohis too too terms. g. a long the source Ohis too too terms. g. a long the source Ohis too too terms. g. a long the source Ohis too terms. g. a long the source Ohis too too terms. g. a long the source Ohis too too terms. g. a long the too terms. g. a long the source Ohis too terms. g. a long the too terms.                                                                                                    |
| 21 #       What does reso         Marks:/1       Choose one answer.         Submit       Submit         22 #       What are leukoot         Marks:/1       Choose one answer.         Marks:/1       Choose one answer.         Submit       Submit         23 #       I do not need to         Marks:/1       Answer:         Submit       Submit         24 #       Name one state         Marks:/1       Answer:         Submit       Submit         25 #       It is okay to eat         Marks:/1       Answer:         Submit       Submit         26 #       How is blood pr         Marks:/1       Choose one answer.         Submit       Submit         28 #       During REM you         Marks:/1       Answer:         Submit       Submit                                                                                                    | <ul> <li>b. I. J. don't invok.</li> <li>c. A. By using 'touching ooldr -&gt;?' from the Sensing sector.</li> <li>d. By using 'touching ooldr -&gt;?' from the Sensing sector.</li> <li>d. The action of standing a problem.</li> <li>c. The action of standing a problem.</li> <li>d. The action of standing a problem.</li> <li>d. A tasky secole.</li> <li>d. White blood cells.</li> </ul> transmitter you could say to someone who offers you drugs. for the Ohis food group as long as you do not exit too many. for the Ohis food group as long as you do not exit too many. for the Ohis food group as long as you do not exit too many. for the Ohis food group as long as you do not exit too many. for the Ohis food group as long as you do not exit too many. for the Ohis food group as long as you do not exit too many. for the Ohis food group as long as you do not exit too many. e I too thore. e I too thore. g. a style too the source Ohis too too terms. g. a long the source Ohis too too terms. g. a long the source Ohis too too terms. g. a long the source Ohis too too terms. g. a long the source Ohis too terms. g. a long the source Ohis too too terms. g. a long the source Ohis too too terms. g. a long the too terms. g. a long the source Ohis too terms. g. a long the too terms.                                                                                                    |
| 21 #       What does reso         Marks:/1       Choose one answer.         22 #       What are leukoor         Marks:/1       Choose one answer.         Marks:/1       Choose one answer.         23 #       I do not need to Answer:         Marks:/1       Answer:         24 #       Name one state         Marks:/1       Answer:         Submit       Submit         24 #       Name one state         Marks:/1       Answer:         Submit       Submit         25 #       It is okay to eat         Marks:/1       Answer:         Submit       Submit         26 #       How is blood pr         Marks:/1       Choose one answer.         Submit       Submit         28 #       During REM you         Marks:/1       Choose one answer.         Submit       Submit         29 #       What does PMF         Marks:/1       Choose one answer.         Submit       Submit                                                                                                    | <ul> <li>b. Land how.</li> <li>c. By using "touching coir -&gt;7" from the Gening sector.</li> <li>d. By using "touching coir -&gt;7" from the Gening sector.</li> <li>d. By using "touching coir -&gt;7" from the Gening sector.</li> <li>d. The section of sorting a problem.</li> <li>d. The section of starting a problem.</li> <li>d. The section of starting a problem.</li> <li>d. Distort be constructed by using a synu do not est too many.</li> <li>d. Distort pressure/Distort pressure (Distort pressure (</li></ul>    |
| 21 4       What does reso         Marks:/1       Choose one answer.         Submit       Submit         22 4       What are leukoo         Marks:/1       Choose one answer.         Submit       Submit         23 4       I do not need to         Marks:/1       Answer:         Submit       Submit         24 4       Name one state         Marks:/1       Answer:         Submit       Submit         25 4       It is okay to eat         Marks:/1       Answer:         Submit       Submit         26 4       How is blood pr         Marks:/1       Choose one answer.         Submit       Submit         27 4       How do you cop         Marks:/1       Choose one answer.         Submit       Submit         27 4       What does PMF         Marks:/1       Choose one answer.         Submit       Submit                                                                                                    | <ul> <li>b. 1 each taow.</li> <li>c. 9. yusing 'touching ook -&gt;7' from the Gontol section.</li> <li>d. By using 'touching ook -&gt;7' from the Gontol section.</li> <li>d. By using 'touching ook -&gt;7' from the Gontol section.</li> <li>d. By using 'touching ook -&gt;7' from the Gontol section.</li> <li>d. The action of secting a problem.</li> <li>d. The action of secting a problem.</li> <li>e. The action of secting a problem.</li> <li>d. The action of secting a problem.</li> <li>e. The action of secting a problem.</li> <li>e. State action of secting a problem.</li> <li>e. State action of secting a problem.</li> <li>e. State action of secting a problem.</li> <li>e. State action the problem and actions.</li> <li>e. Now action the problem and actions.</li> <li>e. Now action the problem and actions.</li> <li>e. State action the problem and actions.</li> <li>e. Now action the problem and actions.</li> <li>e. Now action the problem and actions.</li> <li>e. Now action the problem and actions.</li> <li>e. Now act</li></ul> |
| 21 4       What does reso         Marks:/1       Choose one answer.         Submit       Submit         22 4       What are leukoo         Marks:/1       Choose one answer.         Submit       Submit         23 4       I do not need to         Marks:/1       Answer:         Submit       Submit         24 4       Name one state         Marks:/1       Answer:         Submit       Submit         25 4       It is okay to eat         Marks:/1       Answer:         Submit       Submit         26 4       How is blood pr         Marks:/1       Choose one answer.         Submit       Submit         27 4       How do you cop         Marks:/1       Choose one answer.         Submit       Submit         27 4       What does PMF         Marks:/1       Choose one answer.         Submit       Submit                                                                                                    | I derive foreit. I derive foreit. I                                                                                                    |
| 21 4       What does reso         Marks:/1       Choose one answer.         Submit       Submit         22 4       What are leukoo         Marks:/1       Choose one answer.         Submit       Submit         23 4       I do not need to Marks:/1 Answer:         Marks:/1       Answer:         Submit       Submit         24 4       Name one state Marks:/1 Answer:         Marks:/1       Answer:         Submit       Submit         25 4       Ht is okay to eat         Marks:/1       Answer:         Submit       Submit         26 4       How is blood pr         Marks:/1       Choose one answer.         Submit       Submit         27 4       How do you cop         Marks:/1       Answer:         Submit       Submit         28 4       During REM you         Marks:/1       Answer:         Submit       Submit         30 4       Name one way         Marks:/1       Answer:         Submit       Submit         30 4       Name one way         Marks:/1       Answer:                                                                                                    | I is for theme in the Service part of theme is Service part of theme is Service part of theme is Service part of theme is Service part of theme is Service part of theme is Service part of the Service part of the Service part of theme is Service part of the Service part of the Servi                           |
| 21 *       What does reso         Marks:/1       Choose one answer.         Submit       Submit         22 *       What are leukoo         Marks:/1       Choose one answer.         Submit       Submit         23 *       I do not need to Answer:         Marks:/1       Answer:         Submit       Submit         24 *       Name one state         Marks:/1       Answer:         Submit       Submit         25 *       It is okay to eat         Marks:/1       Answer:         Submit       Submit         26 *       How is blood pr         Marks:/1       Answer:         Submit       Submit         26 *       How do you cop         Marks:/1       Answer:         Submit       Submit         28 *       During REM you         Marks:/1       Answer:         Submit       Submit         30 *       Name one way:         Marks:/1       Answer:         Submit       Submit         31 *       What does BMIt         Marks:/1       Answer:         Submit       Submit <td>• A lear table • a ley and "bachtg oor of "the the Bachtg action. • a ley and "bachtg oor of "the the Bachtg action. • a ley and "bachtg oor of "the the Bachtg action. • a ley and "bachtg oor of "the the Bachtg action. • a ley and "bachtg oor of an "the Bachtg action. • a ley and "bachtg oor of an "the Bachtg action. • a ley and "bachtg oor of an "the Bachtg action. • a ley and "bachtg oor of an "the Bachtg action. • a ley and the Bachtg oor of an "the Bachtg action. • a ley and the Bachtg oor of an "the Bachtg action. • a ley and the Bachtg oor of an "the Bachtg action. • a ley and the Bachtg oor of an "the Bachtg action. • a ley and the Bachtg oor of an "the Bachtg action. • a ley and the Bachtg oor of an "the Bachtg oor of ant on may. • a ley and the Bachtg oor of an "the Bachtg oor of ant on may. • a ley and the Bachtg oor of an "the Bachtg oor of ant on may. • a ley and the Bachtg oor of ant one ages an abacht. • a ley oor of an abacht. • a ley oor of an abacht. • a ley oor of an abacht. • a ley oor of an abacht Copy". • a ley oor of an abacht Copy". • a ley oor of ant one ages an abacht Copy". • a ley oor of ant one ages an abacht Copy". • a ley oor of ant one ages an abacht Copy". • a ley oor of antice. • a ley oor of an abacht Copy". • a ley oor of ant one ages an abacht Copy". • a ley oor of antice. • a ley oor of antice. • a ley oor of antice. • a ley oor of antice. • a ley oor of ant one ages an abacht Copy". • a ley oor of antice. • a ley oor of antice. • a ley oor of antice. • a ley oor of antice. • a ley oor of antice. • a ley oor of antice. • a ley oor of antice. • a ley oor of antice. • a ley oor of antice. • a ley oor of antice. • a ley oor of antice. • a ley oor of antice.</td>                                                                                                    | • A lear table • a ley and "bachtg oor of "the the Bachtg action. • a ley and "bachtg oor of "the the Bachtg action. • a ley and "bachtg oor of "the the Bachtg action. • a ley and "bachtg oor of "the the Bachtg action. • a ley and "bachtg oor of an "the Bachtg action. • a ley and "bachtg oor of an "the Bachtg action. • a ley and "bachtg oor of an "the Bachtg action. • a ley and "bachtg oor of an "the Bachtg action. • a ley and the Bachtg oor of an "the Bachtg action. • a ley and the Bachtg oor of an "the Bachtg action. • a ley and the Bachtg oor of an "the Bachtg action. • a ley and the Bachtg oor of an "the Bachtg action. • a ley and the Bachtg oor of an "the Bachtg action. • a ley and the Bachtg oor of an "the Bachtg oor of ant on may. • a ley and the Bachtg oor of an "the Bachtg oor of ant on may. • a ley and the Bachtg oor of an "the Bachtg oor of ant on may. • a ley and the Bachtg oor of ant one ages an abacht. • a ley oor of an abacht. • a ley oor of an abacht. • a ley oor of an abacht. • a ley oor of an abacht Copy". • a ley oor of an abacht Copy". • a ley oor of ant one ages an abacht Copy". • a ley oor of ant one ages an abacht Copy". • a ley oor of ant one ages an abacht Copy". • a ley oor of antice. • a ley oor of an abacht Copy". • a ley oor of ant one ages an abacht Copy". • a ley oor of antice. • a ley oor of antice. • a ley oor of antice. • a ley oor of antice. • a ley oor of ant one ages an abacht Copy". • a ley oor of antice. • a ley oor of antice. • a ley oor of antice. • a ley oor of antice. • a ley oor of antice. • a ley oor of antice. • a ley oor of antice. • a ley oor of antice. • a ley oor of antice. • a ley oor of antice. • a ley oor of antice. • a ley oor of antice.                                                                                                    |
| 21 *       What does reso         Marks:/1       Choose one answer.         Submit       Submit         22 *       What are leukoo         Marks:/1       Choose one answer.         Submit       Submit         23 *       I do not need to Answer:         Marks:/1       Answer:         Submit       Submit         24 *       Name one state         Marks:/1       Answer:         Submit       Submit         25 *       It is okay to eat         Marks:/1       Answer:         Submit       Submit         26 *       How is blood pr         Marks:/1       Answer:         Submit       Submit         26 *       How do you cop         Marks:/1       Answer:         Submit       Submit         28 *       During REM you         Marks:/1       Answer:         Submit       Submit         30 *       Name one way:         Marks:/1       Answer:         Submit       Submit         30 *       What does PMF         Marks:/1       Answer:         Submit       Submit                                                                                                    | I is for theme in the Service part of theme is Service part of theme is Service part of theme is Service part of theme is Service part of theme is Service part of theme is Service part of the Service part of the Service part of theme is Service part of the Service part of the Servi                           |
| 21 4       What does reso         Marks: -/1       Choose one answer.         Submit       Submit         22 4       What are leukoor choose one answer.         Marks: -/1       Choose one answer.         23 4       I do not need to Answer:         Marks: -/1       Answer:         Submit       Submit         24 4       Name one state Marks: -/1         Marks: -/1       Answer:         Submit       Submit         25 4       It is okay to eat Marks: -/1         Marks: -/1       Answer:         Submit       Submit         26 4       How is blood pr         Marks: -/1       Choose one answer.         Submit       Submit         27 4       How do you cop         Marks: -/1       Choose one answer.         Submit       Submit         28 4       During REM you         Marks: -/1       Answer:         Submit       Submit         Submit       Submit         Submit       Submit         30 4       Name one way         Marks: -/1       Answer:         Submit       Submit         Submit       Submit                                                                                                    | • In Contribution:   • A floater blocking option ->*** from the Control section.   • A floater blocking option ->**** from the Control section. • A floater block in Source ->**** from the Control section. • A floater block in Source ->************************************                                                                                                    |
| 21 4       What does reso         Marks:/1       Choose one answer.         Submit       Submit         22 4       What are leukoor         Marks:/1       Choose one answer.         23 4       I do not need to Answer:         Marks:/1       Answer:         Submit       Submit         24 4       Name one state Marks:/1         Marks:/1       Answer:         Submit       Submit         25 4       It is okay to eat Marks:/1         Marks:/1       Answer:         Submit       Submit         26 4       How is blood pr         Marks:/1       Choose one answer.         Submit       Submit         26 4       How do you cop         Marks:/1       Choose one answer.         Submit       Submit         27 4       How do you cop         Marks:/1       Choose one answer.         Submit       Submit         Submit       Submit         30 4       Name one way         Marks:/1       Answer:         Submit       Submit         Submit       Submit         30 4       Narwer: <tr< td=""><td><ul> <li>bis hardware in the set of a set of a s</li></ul></td></tr<> | <ul> <li>bis hardware in the set of a set of a s</li></ul>             |
| 21 ×       What does reso         Marks:/1       Choose one answer.         22 ×       What are leukoo         Marks:/1       Choose one answer.         23 ×       I do not need to Marks:/1         Marks:/1       Answer:         23 ×       I do not need to Marks:/1         Marks:/1       Answer:         24 ×       Name one state Marks:/1         Marks:/1       Answer:         Subma       Subma         25 ×       It is okay to eat         Marks:/1       Answer:         Subma       Subma         26 ×       How is blood pr         Marks:/1       Answer:         Subma       Subma         27 ×       How do you cop         Marks:/1       Answer:         Subma       Subma         28 ×       During REM you         Marks:/1       Answer:         Subma       Subma         30 ×       Name one way         Marks:/1       Answer:         Subma       Subma         31 ×       What does BMI         Marks:/1       Answer:         Subma       Subma         31 × </td <td>• bit with the set of the bit been geton.   • i bit ying 'the bit been geton.   ver *   • i bit bit been geton.   ver *   • i bit been geton.   ver *   • i bit been geton.   ver *   • i bit been geton.   ver *   • i bit been geton.   ver *   • i bit been geton.   ver *   • i bit been geton.   ver *   • i bit been geton.   ver *   • i bit bit been geton.   ver *   • i bit bit been geton.   ver *   • i bit bit been geton.   ver *   • i bit bit been geton.   ver *   • i bit bit bit been geton.   ver *   • i bit bit bit bit been geton.   ver *   • i bit bit bit bit been geton.   ver *   • i bit bit bit bit been geton.   ver *   • i bit bit bit bit bit bit bit bit bit b</td>                                                                                                    | • bit with the set of the bit been geton.   • i bit ying 'the bit been geton.   ver *   • i bit bit been geton.   ver *   • i bit been geton.   ver *   • i bit been geton.   ver *   • i bit been geton.   ver *   • i bit been geton.   ver *   • i bit been geton.   ver *   • i bit been geton.   ver *   • i bit been geton.   ver *   • i bit bit been geton.   ver *   • i bit bit been geton.   ver *   • i bit bit been geton.   ver *   • i bit bit been geton.   ver *   • i bit bit bit been geton.   ver *   • i bit bit bit bit been geton.   ver *   • i bit bit bit bit been geton.   ver *   • i bit bit bit bit been geton.   ver *   • i bit bit bit bit bit bit bit bit bit b                                                                                                    |
| 21 ×       What does reso         Marks:/1       Choose one answer.         Submit       Submit         22 ×       What are leukoot         Marks:/1       Choose one answer.         Submit       Submit         23 ×       I do not need to marker.         Marks:/1       Answer:         Submit       Submit         24 ×       Name one state         Marks:/1       Answer:         Submit       Submit         25 ×       It is okay to eat         Marks:/1       Answer:         Submit       Submit         26 ×       How is blood pr         Marks:/1       Answer:         Submit       Submit         26 ×       How do you cop         Marks:/1       Answer:         Submit       Submit         27 ×       How do you cop         Marks:/1       Answer:         Submit       Submit         30 ×       During REM you         Marks:/1       Answer:         Submit       Submit         30 ×       Name one way         Marks:/1       Answer:         Submit       Submit <td>• In the one water   • In the one water is not the one is accose.   • In the one water is not the one is accose.   • In the one water is not the one is accose.   • In the one water is not the one is accose.   • In the one water is not the one is accose.   • In the one water is not the one is accose.   • In the one water is not the one is accose.   • In the one water is not the one is accose.   • In the one water is not the one water is a construction of the one water is a construction.   • In the one water is not the one water is a construction.   • In the one water is not the one water is a construction.   • In the one water</td>                                                                                                    | • In the one water   • In the one water is not the one is accose.   • In the one water is not the one is accose.   • In the one water is not the one is accose.   • In the one water is not the one is accose.   • In the one water is not the one is accose.   • In the one water is not the one is accose.   • In the one water is not the one is accose.   • In the one water is not the one is accose.   • In the one water is not the one water is a construction of the one water is a construction.   • In the one water is not the one water is a construction.   • In the one water is not the one water is a construction.   • In the one water                                                                                                    |
| 21 A       What does reso         Marks: -/1       Choose one answer.         22 A       What are leukoo         Marks: -/1       Choose one answer.         23 A       I do not need to Marks: -/1         Marks: -/1       Answer:         23 A       I do not need to Marks: -/1         Marks: -/1       Name one state Marks: -/1         Marks: -/1       Answer:         25 A       It is okay to eat Marks: -/1         Marks: -/1       Answer:         Submit       Submit         26 A       How is blood pr         Marks: -/1       Choose one answer.         Submit       Submit         27 A       How do you cop         Marks: -/1       Choose one answer.         Submit       Submit         28 A       During REM you         Marks: -/1       Answer:         Submit       Submit         30 A       Name one state marker.         Submit       Submit         31 A       What does BMI         Marks: -/1       Answer:         Submit       Submit         31 A       How many metor         Marks: -/1       Answer:         Submit       <                                                                                                    | <pre>out and water and a set of the set of the set of t</pre>                 |
| 21        What does reso         Marks:/1       Choose one answer.         Subme       Subme         22        What are leukoo         Marks:/1       Choose one answer.         Subme       Subme         23        I do not need to Answer:         Marks:/1       Answer:         Subme       Subme         24        Name one state Marks:/1         Marks:/1       Answer:         Subme       Subme         25        How is blood pr         Marks:/1       Choose one answer.         Subme       Subme         26        How is blood pr         Marks:/1       Choose one answer.         Subme       Subme         27        How is blood pr         Marks:/1       Answer:         Subme       Subme         28        During REM you         Marks:/1       Answer:         Subme       Subme         30        How many meter         Marks:/1       Answer:         Subme       Subme         31        How many meter         Marks:/1       Answer:         Subme       Subme                                                                                                    | <pre>b b low how how how how how how how how how h</pre>                                                                                                    |
| 21 ×       What does reso         Marks:/1       Choose one answer.         22 ×       What are leukor         Marks:/1       Choose one answer.         23 ×       I do not need to marker.         Marks:/1       Answer:         23 ×       I do not need to marker.         Marks:/1       Answer:         24 ×       Name one state marker.         Marks:/1       Answer:         Summ       Summ         25 ×       It is okay to eat marker.         Marks:/1       Answer:         Summ       Summ         26 ×       How is blood pr         Marks:/1       Choose one answer.         Summ       Summ         27 ×       How do you cop         Marks:/1       Choose one answer.         Summ       Summ         27 ×       How do you cop         Marks:/1       Answer:         Summ       Summ         27 ×       How do you cop         Marks:/1       Answer:         Summ       Summ         30 ×       Name one way         Marks:/1       Answer:         Summ       Summ         3                                                                                                    |                                                                                                    |